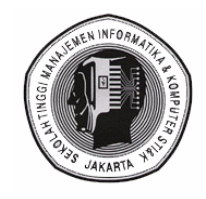

## **SEKOLAH TINGGI MANAJEMEN INFORMATIKA & KOMPUTER JAKARTA STI&K SATUAN ACARA PERKULIAHAN**

Mata Kuliah : PROGRAM PAKET NIAGA - A Kode Mata Kuliah : MI – 14407 Jurusan / Jenjang : D3 – MANAJEMEN INFORMATIKA Tujuan Instruksional Umum :Siswa mampu bekerja dengan program aplikasi perkantoran misalnya pembuatan dokumen, pengolahan data spreadsheet dan membuat presentasi

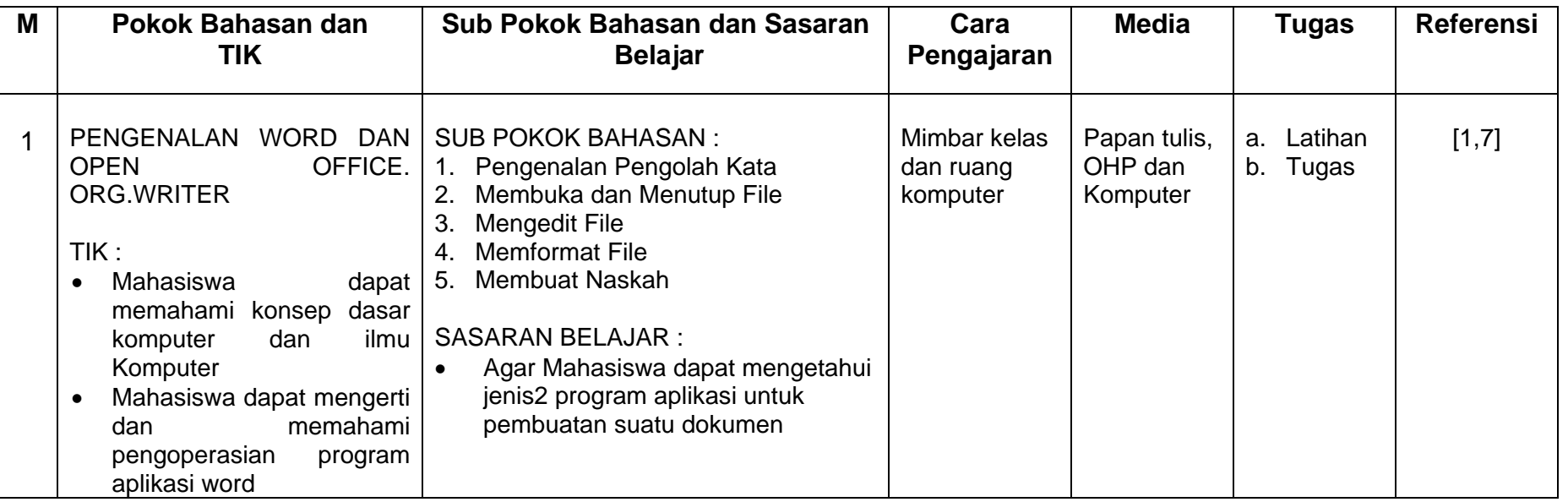

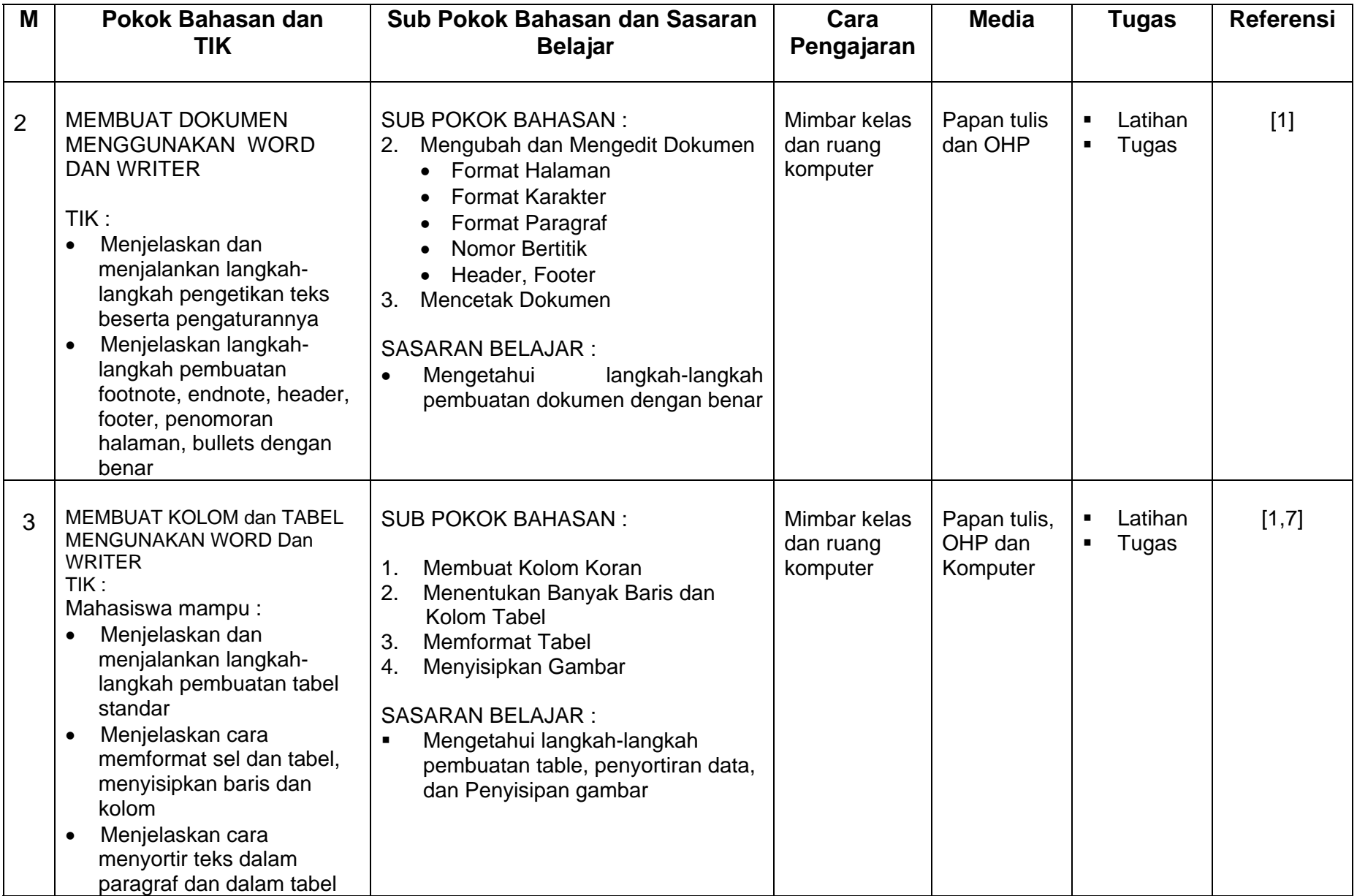

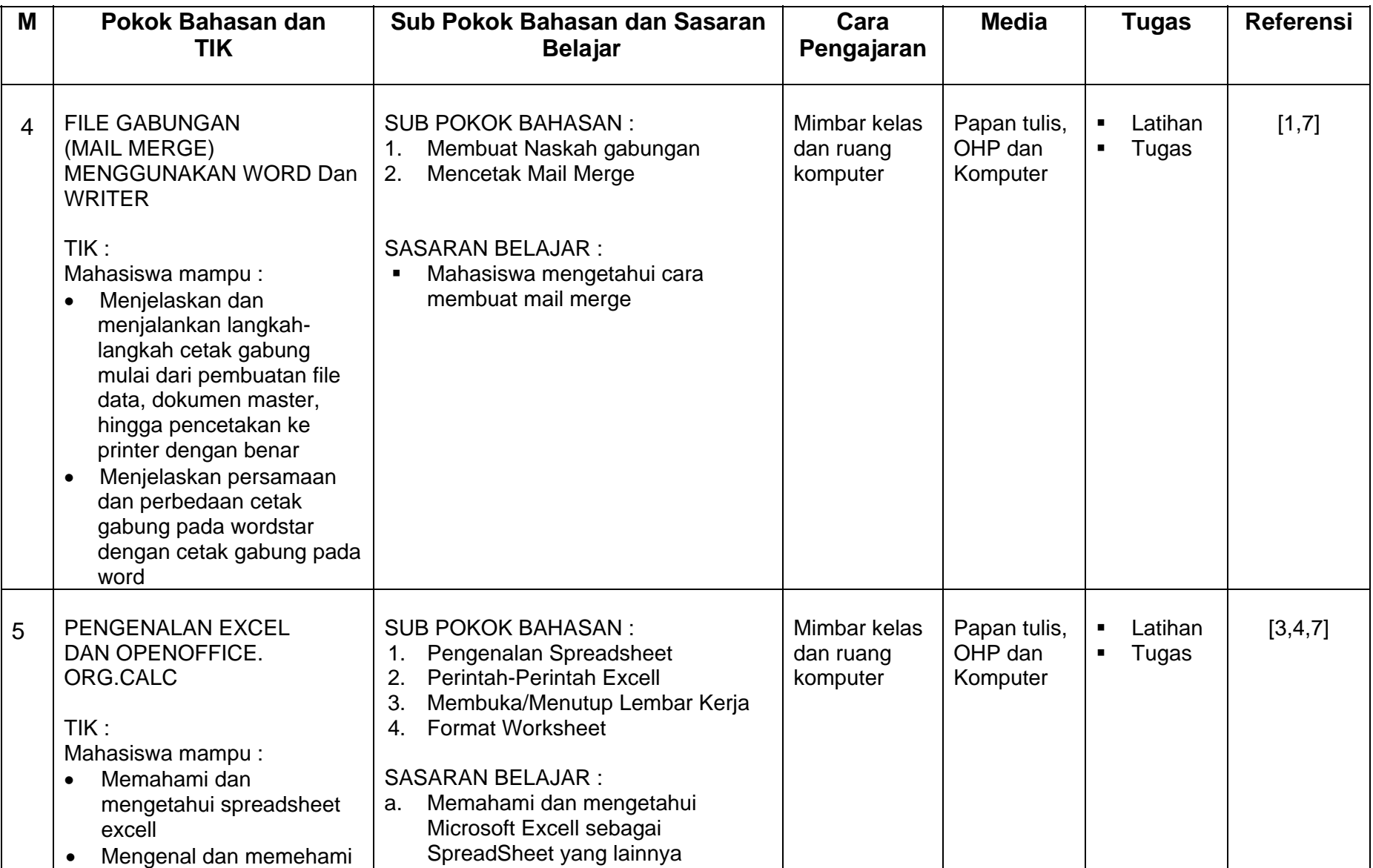

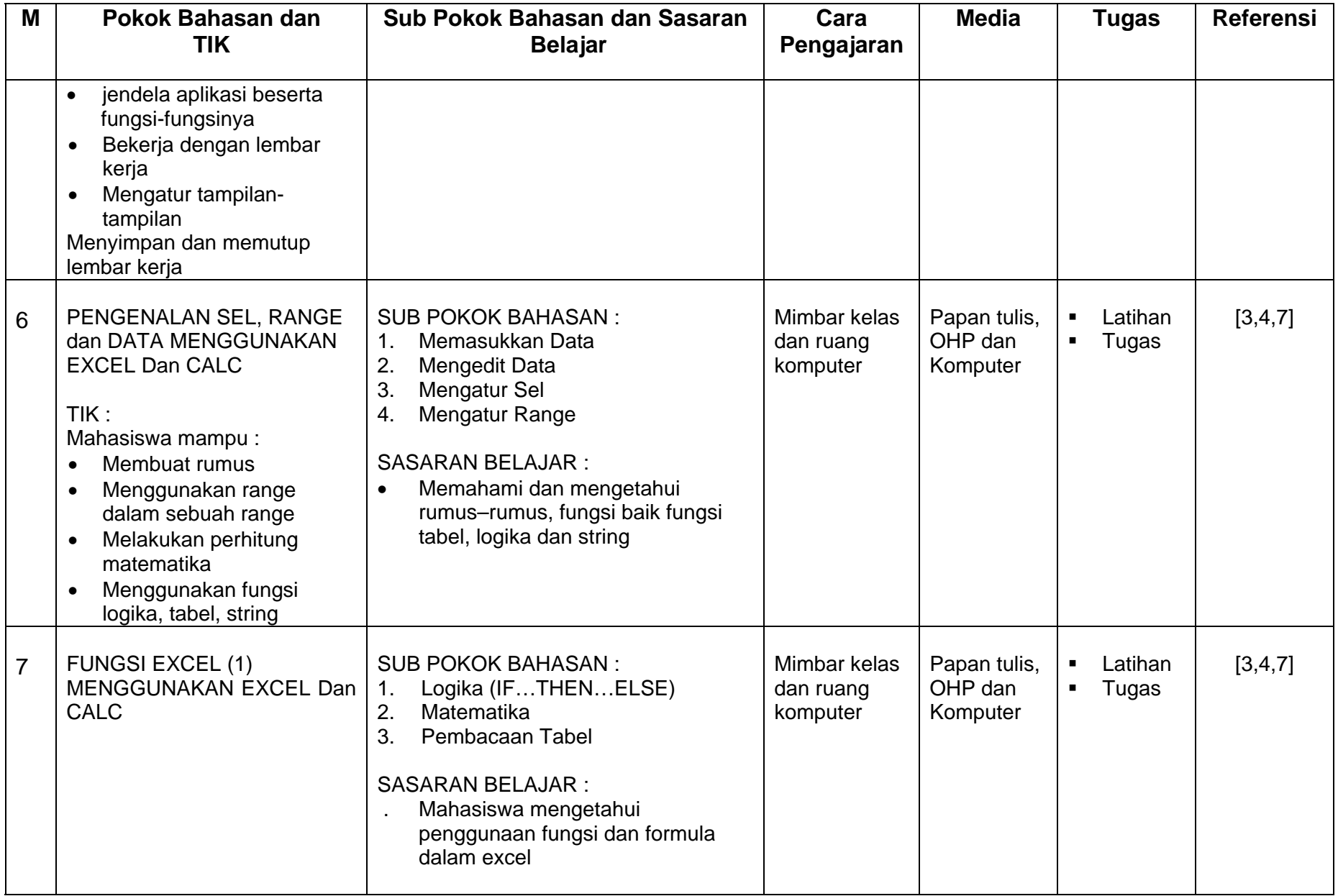

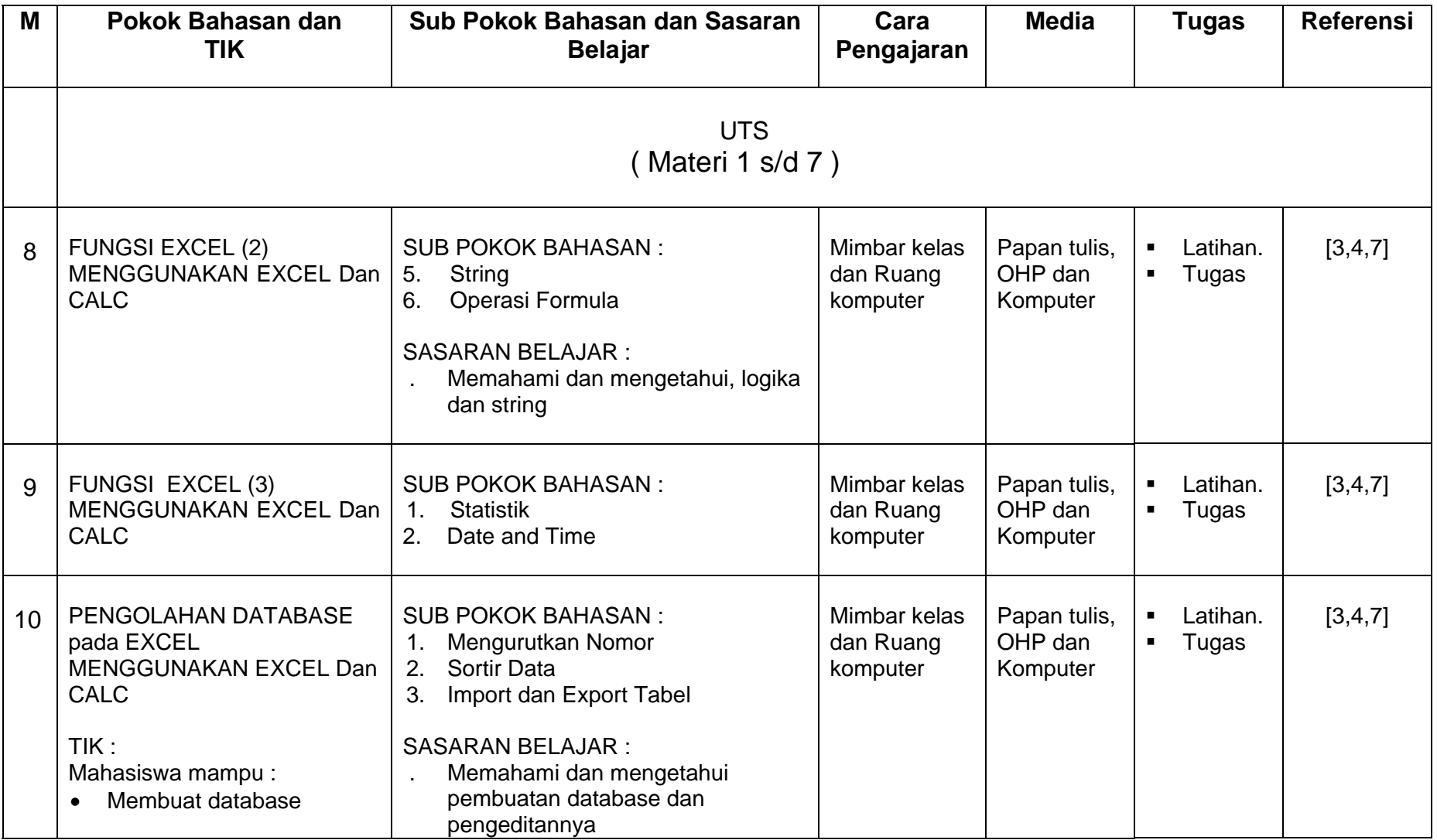

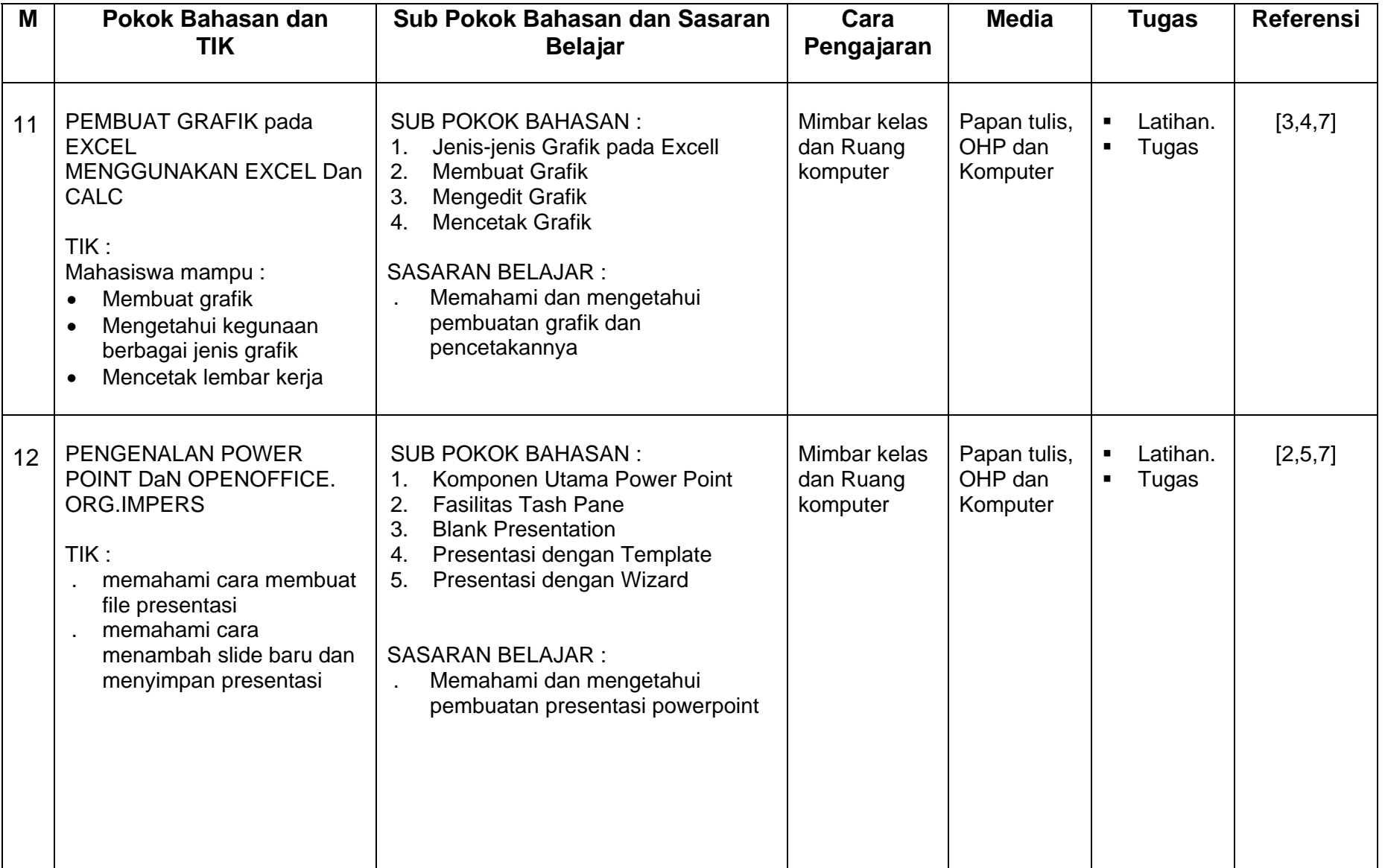

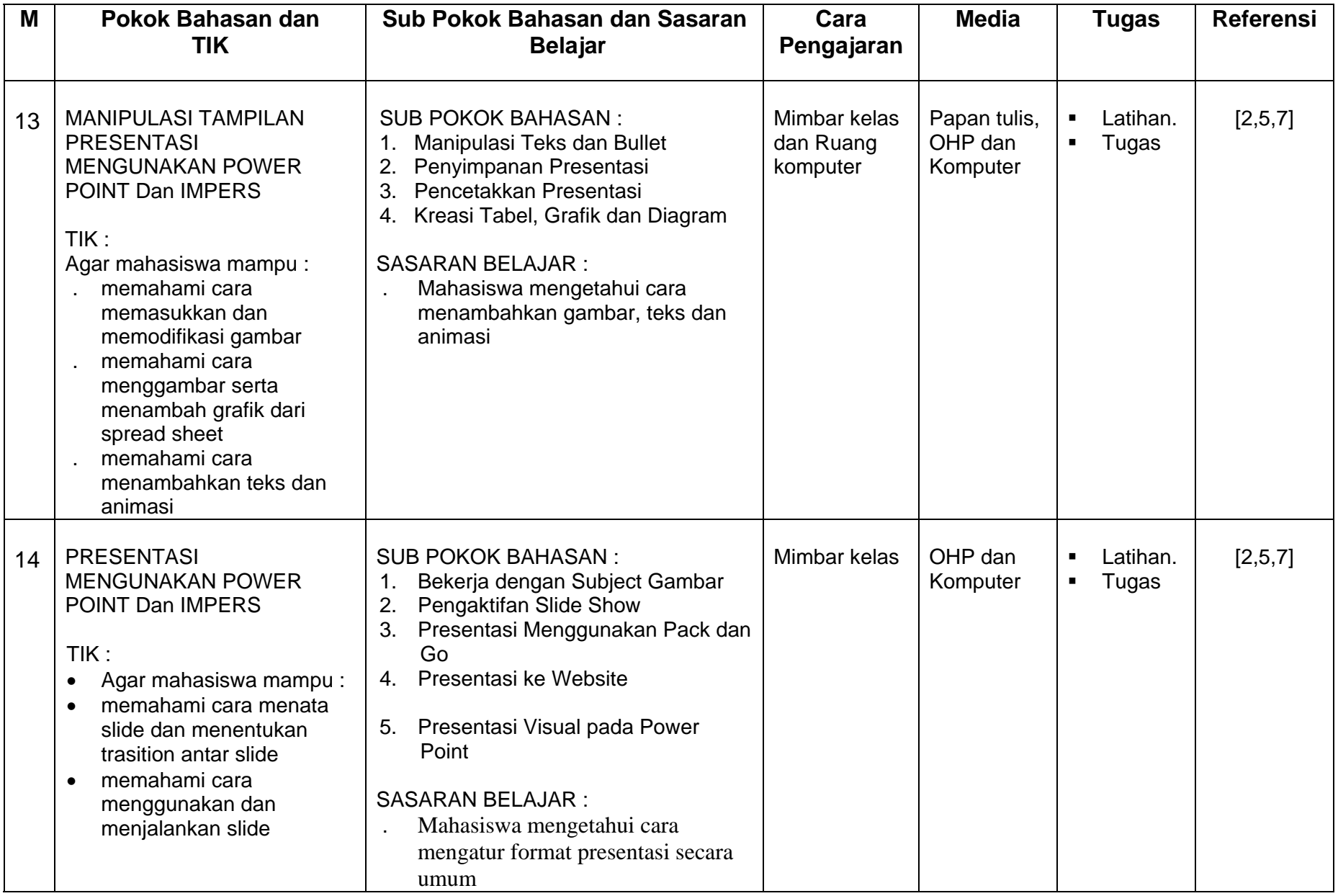

Keterangan: M = Pertemuan Minggu ke

## **DAFTAR PUSTAKA:**

- 1. Panduan Menggunakan Microsoft Word 2002, Ir. Padopotan Sianipar, PT. Elexmedia Komputindo, Jakarta, 2001
- 2. Singkat Tepat Jelas, Ms. Power Point 97, Diki Septanto, PT. Elexmedia Komputindo, Jakarta, 1997
- 3. Microsoft Exell 2000, Madcoms, Andi Offset Yogyakarta, 2000, Yogyakarta
- 4. Belajar Sendiri, Microsoft Excell 2002, Djoko Pramono, PT. Elexmedia Komputindo, Jakarta, 2001
- 5. Kursus Kilat Power Point, Rijanto Tosin, Valenzia Ramona
- 6. Mudah dan Cepat Menguasai OpenOffice.Org.Writer, Hasan Busro
- 7. 101 Tip & Trik OpenOffice.org Versi 2.0 , Iwan Sofana, PT. Elexmedia Komputindo, Jakarta, 2006